## SAP ABAP table /TDAG/RCSC\_INPCK {Definition of input check rules}

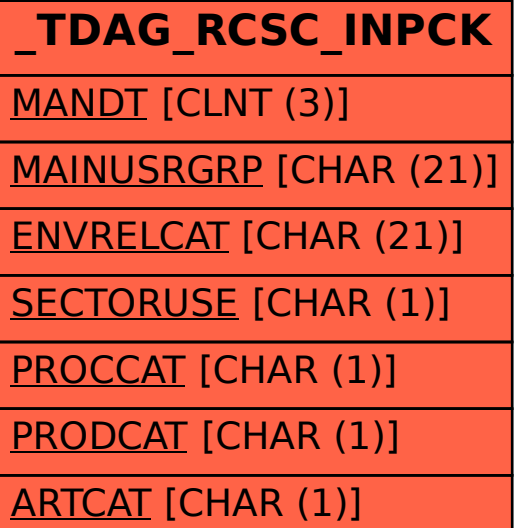